PCSI1, Fabert (Metz)

*introduit l'analyse spectrale.*

*différentes parties.*

L'objectif de ce TP est d'étudier divers aspect du régime sinusoïdal : l'impédance d'une bobine dans une première partie et le filtrage dans une seconde. À l'occasion de cette deuxième partie, le TP

Les relations notées  $(\mathbf{\tilde{*}})$  sont celles qu'il faut savoir retrouver et les heures mentionnées sont données à titre purement indicatif de façon à permettre l'évaluation de l'importance relative des

. . . . . . . . . . . . . . . . . . . . . . . . . . . . . . . . . . . . . . . . . . . . . . . . . . . . . . . . . . . . . . . . . . . . . . . . . . . . . . . . . . . . . . . . . . . . . . . . . . .

Régime sinusoïdal forcé

PCSI1, Fabert (Metz)

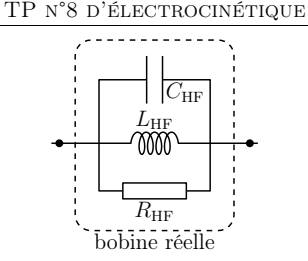

Il est tout à fait raisonnagle de considérer que  $L_{\text{HF}} = L_{\text{BF}} \stackrel{\text{net}}{=} L$  mais, en revanche,  $r_{\text{BF}} \neq R_{\text{HF}}$ .<br>
← Cherchez, pour ce dipôle, sa pulsation propre  $\omega_0$  et son facteur de qualité *O* définis par l'ex  $\rightarrow$  Cherchez, pour ce dipôle, sa pulsation propre  $\omega_0$  et son facteur de qualité Q définis par l'expression de son module :

$$
\underline{Z_{AB}} = \frac{Z_0}{1 + j Q \left(\frac{\omega}{\omega_0} - \frac{\omega_0}{\omega}\right)}
$$

→ Cherchez l'expression de l'impédance maximale en module en fonction de  $Z_0$ ,  $\omega_0$  et Q puis en fonction de  $R_{\text{HF}}$ ,  $L_{\text{HF}}$  et  $C_{\text{HF}}$  ensuite.

## 2°) Impédance d'une bobine réelle

 $i. \quad \text{montage} \ \circledcirc$ 

 $\rightarrow$  Réalisez le montage ci-dessous. Le GBF doit fournir un signal sinusoïdal de valeur moyenne nulle d'amplitude d'environ 2,0 V.  $R_{\text{rég}} = 1.0 \text{ k}\Omega \text{ et } L = 0.4 \text{ H}.$ 

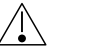

 $N$ 'utilisez pas de fil coaxial pour la voie  $X$  et n'oubliez pas d'afficher  $-Y$  au lieu de Y.

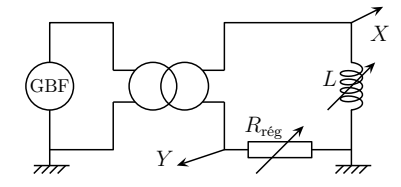

ii. exploitation en BF  $\circledcirc$ 

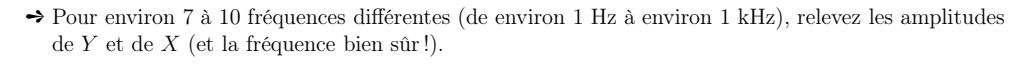

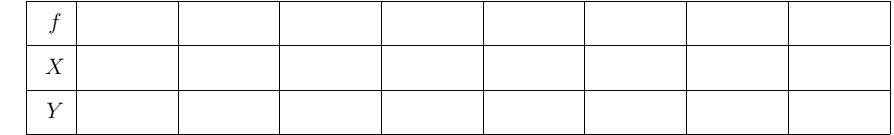

- **→** Déduisez-en le module de l'impédance de la bobine (cf annexe A page 8).
- $\rightarrow$  À l'aide d'une régression linéaire du type  $Z^2 = a\omega^2 + b$ , déterminez les valeurs de L et de r<sub>BF</sub> et de r<sub>BF</sub> et component est de principal de la médiate de la hébition de la hébition de la hébition de la hébition de comparez cette dernière <sup>à</sup> la mesure de la résistance de la bobine <sup>à</sup> l'ohmmètre (sans oublier de ladébrancher du circuit).

C Matthieu Rigaut  $\bigodot$  Matthieu Rigaut **RSF** 2 / 18

## Préliminaires <sup>à</sup> faire avant le TP

- → Commencez par préparer la première partie sur l'impédance de la bobine.<br>- Liere currite la portie II) parce 2 sembiguent comment étudien un filtre en
- → Lisez ensuite la partie II) page 3 expliquant comment étudier un filtre en TP.

Ce TP s'appuie sur le travail effectué lors du chapitre  $\&E_{LCT}$ 6 Filtres.

- → Choisissez les deux filtres que vous étudierez pendant le TP : un filtre passif et un filtre actif.
- → À l'aide du comportement asymptotique, déterminez leurs natures (passe-bas, passe-haut, passe-<br>haut, passebande ou réjecteur) et assurez-vous qu'ils <sup>n</sup>'aient pas la même.
- → Déterminez la fonction de transfert  $\underline{T}(\omega) = \frac{U_s}{U_e}$  des deux filtres.
- → Déterminez les valeurs numériques des grandeurs caractéristiques associées (fréquence centrale, fré-<br>cuancele) de ceu une para ses deux filtres. On ne demande nes l'emmession englishique de ses fréquence(s) de coupure) pour ces deux filtres. *On ne demande pas l'expression analytique de ces fréquences, juste leurs valeurs.*

## I) Impédance d'une bobine

## 1°) Deux modèles

## i. En basses fréquences (BF)

En BF une bobine réelle est électriquement équivalente <sup>à</sup> une bobine idéale en série avec une résistance.

$$
\begin{array}{c|c} \begin{picture}(150,10) \put(0,0){\line(1,0){10}} \put(15,0){\line(1,0){10}} \put(15,0){\line(1,0){10}} \put
$$

- → Comment s'écrit l'impédance de la bobine ?
- $\blacktriangleright$  La courbe  $Z_L^2 = f(\omega^2)$  est une droite. Exprimer la pente et l'ordonnée à l'origine en fonction de  $L_{\text{BH}}$  $_{\rm et}$   $r_{\rm BF}$ .

## $ii.$  En hautes fréquences  $(HF)$

En HF une bobine est équivalente à un circuit  $R, L, C$  parallèle (appelé aussi circuit bouchon) dont les valeurs des composants valent  $L_{\rm HF}$ ,  $C_{\rm HF}$  et  $R_{\rm HF}$ .

→ S'il n'y a pas de différence notable entre les deux valeurs de la résistance de la bobine, vous avez beaucoup de chance. Sinon, expliquez pourquo<sup>i</sup> un tel écart <sup>n</sup>'est pas surprenant.

## $iii.$  exploitation en HF  $\mathbb{\copyright}$

- → Pour 7 à 8 fréquences (de 500 Hz à environ 1,0 MHz) déterminez le module et l'argument de l'impédance complexe de la bobine.
- → Pourquoi, en basses fréquences, est-il si difficile de mesurer l'amplitude de la tension aux bornes de la bobine ?
- $\rightarrow$  En faisant varier la fréquence et en observant les voies  $X$  et  $Y$  à l'oscilloscope, déterminez la fréquence où l'impédance de la bobine admet un maximum : <sup>c</sup>'est la fréquence propre de la bobine (en général entre <sup>10</sup> et <sup>40</sup> kHz).
- $\rightarrow$  De la mesure précédente, déduisez-en la valeur de  $C_{\text{HF}}$ .
- → Quelle est l'origine physique de l'aspect capacitif d'une bobine en HF ?
- $\rightarrow$  Que devient  $r_{\text{BF}}$  dans le modèle HF?
- → Pourquoi ne faut-il pas utiliser de câble coaxial pour la voie  $X$  dans le montage précédent?

## II) Étude d'un filtre

### 1°) Montage

**→** Réalisez le montage ci-dessous avec une tension d'entrée (sin; f; 5,0 V) sans oubliez d'alimenter l'AO au cas où . . .

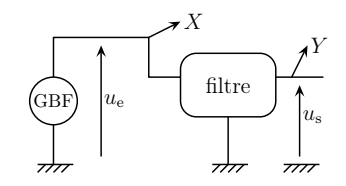

Alors  $T(\omega) =$  $\frac{U_s}{U_s}$  n'est autre que le rapport de l'amplitude de la voie  $Y$  par l'amplitude de la voie  $\frac{U_s}{U_s}$ X et  $\varphi(\omega) = \arg[\underline{T}(\omega)]$  est le déphasage de Y par rapport à X.

## 2°) Fonction de transfert

#### i. premier passage

- ➻ Vérifiez tout d'abord en modifiant très largement la fréquence du GBF que le filtre possède bien la nature attendue.
- $\rightarrow$  Faites un premier relevé de points régulièrement espacés en échelle semi-logarithmique :<br> $\rightarrow$  1 H<sub>2</sub> 2 H<sub>2</sub> 10 H<sub>2</sub> 20 H<sub>2</sub> 100 H<sub>2</sub> nous avoir deur points par décede :
	- $\rightarrow$  1 Hz, 3 Hz, 10 Hz, 30 Hz, 100 Hz, ... pour avoir deux points par décade ;<br> $\rightarrow$  1 Hz, 3 Hz, 5 Hz, 10 Hz, 30 Hz, 50 Hz, 100 Hz, sour avoir 3 points par
	- → 1 Hz, 2 Hz, 5 Hz, 10 Hz, 20 Hz, 50 Hz, 100 Hz, ... pour avoir 3 points par décade<sup>1</sup>.
	- Pour chaque point, déterminez  $T(\omega)$  puis  $G_{dB}(\omega) = 20 \log T(\omega)$ .
- $\rightarrow$  Une fois le relevé terminé, tracez les courbes  $T(\omega)$  et  $G_{dB}(\omega)$  sur du papier semi-logarithmique avec<br>une échelle verticele simple mois permettent péapmeins d'essuren le maximum de place une échelle verticale simple mais permettant néanmoins d'occuper le maximum de <sup>p</sup>lace.

### $ii.$  deuxième passage

- $\rightarrow$  Refaites quelques mesures (une deux maximum de chaque « côté ») autour des fréquences particulières (fréquences contrela fréquence de courrires ) en chaques et les volumes eléquences de particulières (fréquence centrale, fréquence de coupure, . . . ) en choisissant les valeurs adéquates <sup>à</sup>l'aide du graphique réalisé.
- → Déterminez très rapidement les fréquences particulières (fréquence de coupure, fréquence cen-<br>
trale trale,  $\dots$ ).
- ➻ Estimez encore <sup>p</sup>lus rapidement l'incertitude sur les valeurs des fréquences particulières.

### $iii.$  comparaison

- → Comparez les valeurs graphiques avec les valeurs obtenues dans les préliminaires.<br>-> Eurlience les écontrels désenced
- ➻ Expliquez les éventuels désaccord.

## 3°) Réponse <sup>à</sup> un signal triangulaire

- i. affichage d'un spectre
- $\rightarrow$  Pour faire afficher le spectre d'une des deux voies, utilisez le bouton  $\overline{[MATH]}$  et choisissez « FFT » ✂ dans le choix du calcul <sup>à</sup> effectuer. N'oubliez pas de vérifier que la voie pour laquelle vous demandezla FFT est celle désirée.

Il <sup>y</sup> <sup>a</sup> deux règles pour afficher un beau spectre. Comme le spectre calculé est celui du signal *affiché* et non celui du signal *reçu*, un mauvais affichage peut complètement détériorer la lisibilité d'un spectre. D'où la règle :

## Afficher une dizaine de périodes du signal <sup>à</sup> analyser et sans lefaire dépasser de l'écran permet d'avoir un spectre correct.

Normalement avec cette première règle, tout devrait bien se passer dans la <sup>p</sup>lupart des cas. Toutefois il existe un <sup>p</sup>hénomène appelé « repliement de spectre » : quand les <sup>p</sup>ics correspondent <sup>à</sup> des fréquences trop élevées, au lieu de ne pas être affichées sur l'écran, tout se passe comme si ellesse « repliaient » et apparaissent ainsi <sup>à</sup> des endroits étranges.

## Changer la base de temps permet de contracter le spectre pouréviter qu'il dépasse de l'écran <sup>à</sup> droite et qu'il se replie.

N'oubliez pas que, du fait de la technologie, il <sup>y</sup> <sup>a</sup> une grande différence entre le spectre attendu (sous forme de « <sup>p</sup>ics ») et celui affiché, il est donc important d'avoir une idée du spectre qu<sup>i</sup> doit <sup>s</sup>'afficher avant de l'afficher. Pour ceux qu<sup>i</sup> veulent en savoir <sup>p</sup>lus sur le calcul de ce spectre, ils peuvent consulter l'annexe B.

## $\it ii.$  réglage de l'affichage d'un spectre

Les différents boutons du menu FFT correspondent <sup>à</sup> :

- $\bigoplus \textcolor{blue}{\text{OPERAND}}: \text{voie dont l'oscilloscope affiche le spectre};$
- $\left(\frac{\text{UNITS}}{\text{DEF}}\right)$ : réglage de la sensibilité verticale (dilations des pics); ➜
- ➜ $\overline{\text{REF~LEVEL}}$ : réglage du niveau de référence du spectre (déplacement vertical du spectre) ; ✂
- ➜ ✄ fft menu :
	- ➙FREQ SPAN) : intervalle de fréquences affichées (toujours à régler au maximum) ;<br>CENTE EREO : fréquence au centre de l'égrer : ✝✆
- ➙CENTR FREQ : fréquence au centre de l'écran ;<br>MOUT 0. TO LETT : place la fréquence 0. à goucle ✝✆
- **→**  $(MOVE$  0 TO LEFT): place la fréquence 0 à gauche de l'écran ;

<sup>1</sup>Il peut être judicieux, pour éviter bon nombre de réglages et ainsi gagner beaucoup de temps, de faire les mesuresdans l'ordre suivant : 1 Hz, 10 Hz, 100 Hz, ..., 2 Hz, 20 Hz, 200 Hz, ..., 5 Hz, 50 Hz, ... et de ne pas s'acharner sur des mesures visiblement délicates.

#### PCSI1, Fabert (Metz) TP <sup>n</sup>°<sup>8</sup> <sup>d</sup>'électrocinétique*<sup>2010</sup> – <sup>2011</sup>*

- $\rightarrow$   $\frac{\text{WINDOW}}{\text{AMPOSATE EED}}$ :  $\delta$  utiliser and  $\delta$ but
- $\rightarrow$   $\overline{\text{AUTOSCALE FFT}}$ : à utiliser au début des réglages.
- → Lors de la première manipulation du spectre, faites le spectre d'un signal triangulaire et n'hésitez pas <sup>à</sup> appeler le professeur et <sup>à</sup> essayer quelques boutons, « pour voir ».
- → Une fois le spectre d'un signal triangulaire affiché, augmentez la fréquence de manière à observer un<br>repliement de creative repliement de spectre.

## iii. pour l'étude d'un filtre

- → Réglez  $u_e$ (triang; f; 2,0 V) et observez  $u_s$  où  $f \simeq \frac{f_c}{11}$ . S'il existe plusieurs fréquences de coupure (filtres passe-bande ou réjecteur), choisir la <sup>p</sup>lus basse des 2.
- $\rightarrow$  Imprimez les spectres de  $u_{e}(t)$  et  $u_{s}(t)$  avec la même échelle.

## III) Filtres <sup>à</sup> étudier

- 1°) Filtres passif  $\odot$
- *i.* Circuits  $R,L$
- $\rightarrow$  Utilisez les valeurs suivantes :  $R = 1.0 \text{ k}\Omega$  et  $L = 0.2 \text{ H}.$

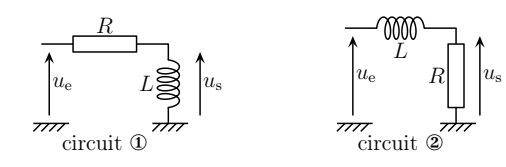

- *ii.* Circuits  $R,L,C$
- Ces filtres ont été étudiés en cours §ELCT6·III .
- $\rightarrow$  Utilisez les valeurs suivantes :  $R = 1,0 \text{ k}\Omega$  et  $C = 1,3.10^{-7} \text{ F}$ ;  $L = 2,0.10^{-1} \text{ H}$ .

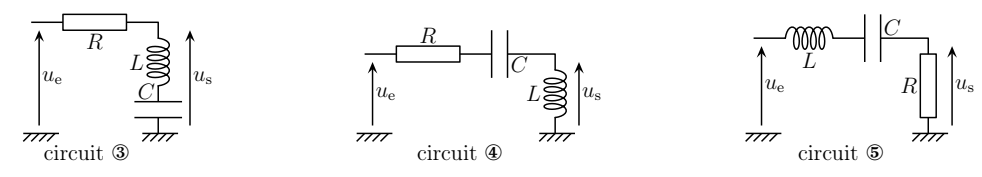

## iii. Résultats

➻ Consignez les résultats dans un tableau du type suivant.

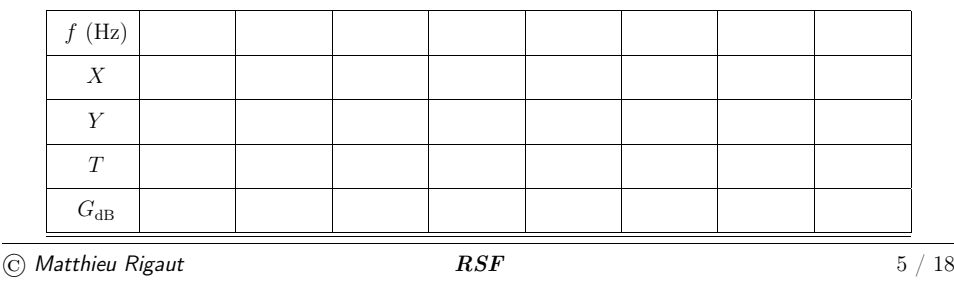

- **→** Indiquez précisément les fréquences de coupure mesurées et comparez-les aux fréquences attendues.
- ➻ N'oubliez pas les deux impressions de spectre : une pour l'entrée une pour la sortie.

## $(2^\circ)$  Filtres actifs  $\widehat{\mathbb{C}}$

- *i*. Structure de Sallen et Key
	- Le montage général est représenté ci-dessous.

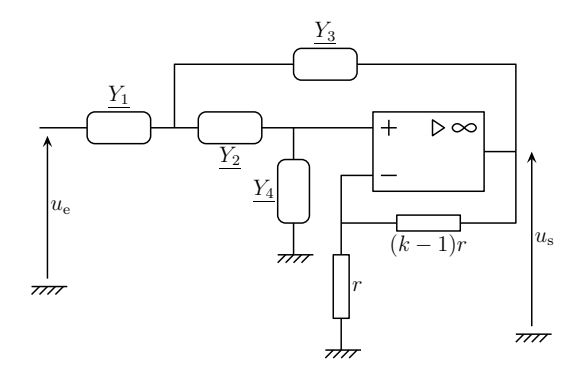

Ces filtres ont été étudiés dans l'exercice ELCT6·<sup>10</sup> .  $\rightarrow$  Utilisez un AO TL081 et les valeurs suivantes :

 $R = 1.0 \text{ k}\Omega$ ;  $C = 1.6.10^{-7} \text{ F}$ ;  $r = 10 \text{ k}\Omega$ .

 $R = 1.0 \text{ k}\Omega$ ;  $C = 1.6.10^{-7} \text{ F}$ ;  $r = 10 \text{ k}\Omega$ .<br>Lors de l'étude, assurez-vous toujours visuellement que la tension de sortie de l'AO n'est pas saturée.

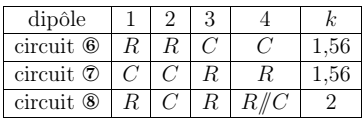

**N.B.** : les valeurs de  $R$  et  $C$  ne sont pas critiques ; vous pouvez en changer suivant la disponibilité <sup>à</sup> condition de :

- → de changer pour des valeurs proches  $(1,6.10^{-7} \text{ F}$  peut devenir  $1,0.10^{-7} \text{ F}$  ou  $2,2.10^{-7} \text{ F}$ );
- $\rightarrow$  de changer **tous** les composants correspondants à R ou C.

## *ii.* Structure de RAUCH

- Ce filtre a été étudié dans l'exercice ELCT6·9.
- $\rightarrow$  Utilisez deux AO TL081 et les valeurs suivantes :  $R = 10 \text{ k}\Omega$ ;  $C = 1,6.10^{-8} \text{ F}$ ;  $r = 10 \text{ k}\Omega$ .
- C Matthieu Rigaut  $\bigcirc$  Matthieu Rigaut **RSF** 6 / 18

TP <sup>n</sup>°<sup>8</sup> <sup>d</sup>'électrocinétique

✘

✙

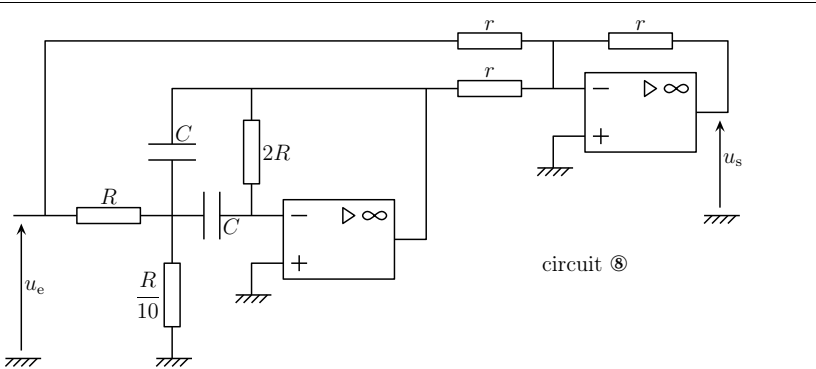

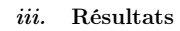

➻ Faites comme pour le filtre passif.

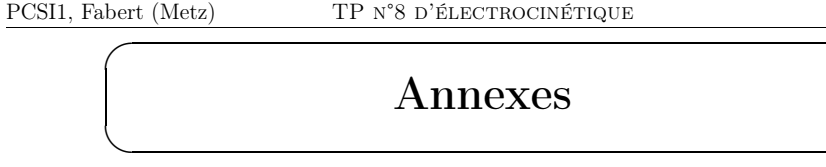

#### Annexe : détermination d'une impédance complexeA

## 1°) Montage

Pour étudier l'impédance d'un dipôle <sup>à</sup> l'aide de l'oscilloscope, on utilise le montage ci-dessus utilisant un trans-<br>
formateur d'isolement (cf. TP-Cours ELCT2 GBF et os-<br>
cilloscope) et on affiche -Y et non Y. formateur d'isolement (cf. TP–Cours ELCT<sup>2</sup> GBF et oscilloscope) et on affiche  $-Y$ 

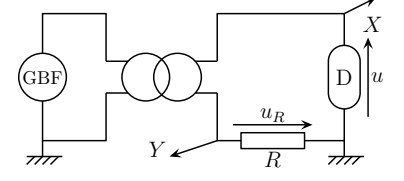

## 2°) Détermination du module

Dans les conditions précédentes (surtout l'affichage de <sup>−</sup><sup>Y</sup> ), nous avons les relations :

$$
Z = R \frac{U}{U_R} \qquad \text{et} \qquad \varphi = \arg(\underline{Z}) = \arg\left(\frac{\underline{U}}{\underline{U_R}}\right) \tag{3:}
$$

Ainsi le rapport  $\frac{Z}{R}$  n'est autre que le rapport de l'amplitude de la voie X par l'amplitude de la voie Y et arg $(\underline{Z})$  le déphasage de la voie X par rapport à la voie Y.

## 3°) Détermination d'un déphasage <sup>à</sup> l'oscilloscope

Supposons que  $X(t) =$ Supposons que  $X(t) = U_1 \cos(\omega t + \varphi_X)$  et  $Y(t) = U_2 \cos(\omega t + \varphi_Y)$ .<br>Le but est de trouver le déphasage de  $X(t)$  par rapport à  $Y(t)$ , *ie.* de trouver  $\varphi_X - \varphi_Y \stackrel{\text{net}}{=} \varphi$ .

## i. méthode de l'ellipse

 $\rightarrow$  Mettez l'oscilloscope en mode  $XY$ , l'affichage ressemble alors à la représentation ci-dessous.

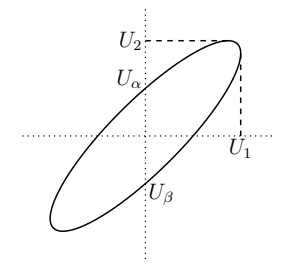

- $\rightarrow$  À l'aide des positions  $\overline{\text{GROUND}}$  (Terre) des voies X et Y, centrez l'ellipse sur l'écran de l'oscilloscope.
	- **■** Calcul des valeurs de  $U_{\alpha}$  et  $U_{\beta}$ <br> $U_{\alpha}$  at  $U_{\beta}$  sont les valeurs de  $V_{\alpha}$ ) l  $U_{\alpha}$  et  $U_{\beta}$  sont les valeurs de  $Y(t)$  lorsque  $X(t) = 0$ .

Or 
$$
X(t) = U_1 \cos(\omega t + \varphi_X)
$$
. Donc, si  $X(t) = 0$ , c'est que  $\omega t + \varphi_X = \varepsilon \frac{\pi}{2}$  avec  $\varepsilon = \pm 1$ . D'où  $t = \varepsilon \frac{\pi}{2} - \varphi_X$ .

$$
\overline{OSM}\overline{S} = \overline{S} \overline{S}
$$

 $\omega$ 

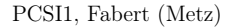

### TP N°8 D'ÉLECTROCINÉTIQUE

Now a von a  
\n
$$
V(t) = U_2 \cos(\omega t + \varphi_Y) = U_2 \cos\left(\varepsilon \frac{\pi}{2} + \varphi_Y - \varphi_X\right) = U_2 \cos\left(\varepsilon \frac{\pi}{2} - \varphi\right).
$$

\n→  $Pour \varepsilon = +1 : Y(t) = \cos\left(\frac{\pi}{2} - \varphi\right) = U_2 \sin \varphi.$ 

\n→  $Pour \varepsilon = -1 : Y(t) = U_2 \cos\left(-\frac{\pi}{2} - \varphi\right) = U_2 \cos\left(\frac{\pi}{2} + \varphi\right) = -U_2 \sin \varphi.$ 

\nFind element :  $\sin \varphi = \frac{U_2}{U_2}$  (\*).

\nDifférents  $\cos$  possible.

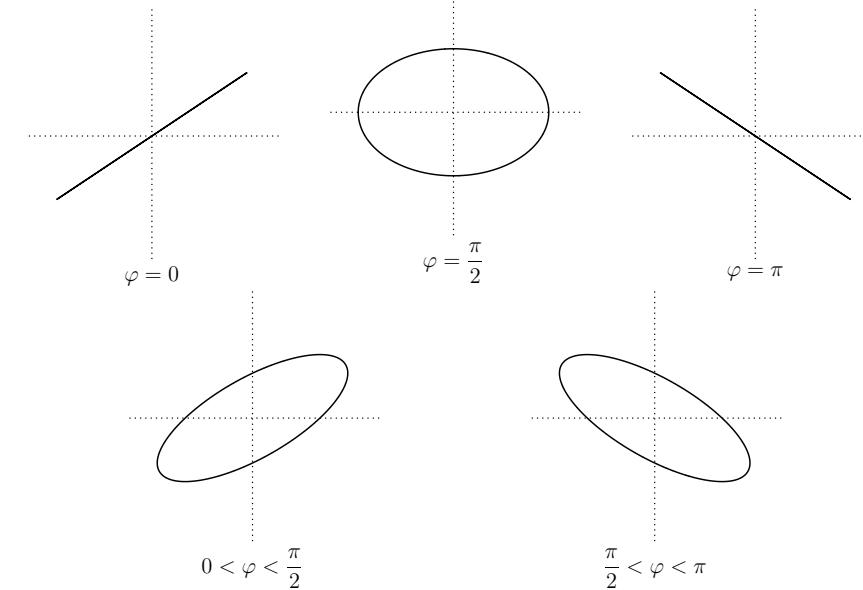

# ■ Inconvénients

ϕ est connu au signe près (en effet changer <sup>ϕ</sup> en <sup>−</sup><sup>ϕ</sup> ne modifie pas l'allure de la courbe). Pour déterminer le signe de ϕ il faut utiliser une autre méthode ou connaître le résultat (par l'observation temporelle des signaux par exemple).

Les valeurs de  $U_2$  et de  $U_\alpha$  sont parfois imprécises surtout avec les oscilloscopes analogiques qui ne disposent pas de curseurs.

# $\blacktriangleright$  Avantages

Cette méthode permet de rapidement vérifier si deux signaux sont en quadrature. En effet, il estvisuellement facile d'apprécier si l'ellipse obtenue est droite ou pas.

## $\it ii.$  autre méthode à retenir

Cette méthode est basée sur la définition même du déphasage <sup>à</sup> savoir le retard qu'un signal <sup>a</sup> surun autre. Un retard d'une demi-période correspondant à un déphasage de  $-\pi = -\frac{2\pi}{2}$ , une avance d'un quart de période correspondant à un déphasage de  $\frac{\pi}{2} = \frac{2\pi}{4}$ . Nous allons donc rechercher quelle est, en terme de fraction de période, l'avance ou le retard d'un signal par rapport à un autre.

#### PCSI1, Fabert (Metz)TP <sup>n</sup>°<sup>8</sup> <sup>d</sup>'électrocinétique

- **→** Affichez les deux voies X et Y simultanément en enlevant (éventuellement) leur composante continue  $($  negation  $AC)$ (position AC).
- → Centrez les deux courbes sur l'écran de l'oscilloscope.
- $\rightarrow$  Repérez les instants  $t_0$ ,  $t_1$  et  $t_2$  tels que :
	-
	- →  $t_0$  est un instant où  $X(t)$  intersecte le zéro en étant croissante, *ie.*  $\omega t_0 + \varphi_X = -\frac{\pi}{2}$ ;<br>
	→  $t_1$  est le premier instant supérieur à  $t_0$  où  $X(t)$  intersecte le zéro en étant décroissante, *ie.*  $\omega t_1 + \varphi_X = \frac{\pi}{2};$
	- $\rightarrow t_2$  est le l'instant le plus proche (supérieur ou inférieur) de  $t_0$  où  $Y(t)$  intersecte le zéro en étant croissante, *ie.*  $\omega t_2 + \varphi_Y = -\frac{\pi}{2}$

to et  $t_1$  vont nous permettre de déterminer la période du signal (puisqu'entre  $t_0$  et  $t_1$  il y a une demi-période) et  $t_0$  et  $t_2$  vont nous permettre de déterminer le décalage entre les deux signaux.

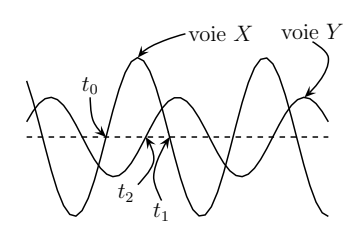

Nous avons donc :

$$
t_1 - t_0 = \frac{\pi/2 - \varphi_X}{\omega} - \frac{-\pi/2 - \varphi_X}{\omega} = \frac{\pi}{\omega} \qquad \text{et} \qquad t_2 - t_0 = \frac{-\pi/2 - \varphi_Y}{\omega} - \frac{-\pi/2 - \varphi_X}{\omega} = \frac{\varphi_X - \varphi_Y}{\omega}
$$
  
Et ainsi :  $\varphi = \pi \times \frac{t_2 - t_0}{t_1 - t_0}$  (\*)  
.

## $iii.$  encore une méthode  $\ldots$  plus rapide

Il suffit d'aller dans le menu  $\boxed{\text{TIME}}$  de l'oscilloscope numérique et d'appuyer sur le bouton [ Il suffit d'aller dans le menu  $\boxed{\text{TIME}}$  de l'oscilloscope numérique et d'appuyer sur le bouton  $\boxed{\text{PHASE}}$ .<br>L'oscilloscope affiche alors le déphasage de la voie Y par rapport à X (noté 2 → 1) en degré. Pour avoir le déphasage recherché, *ie.* celui de la voie <sup>X</sup> par rapport <sup>à</sup> la voie <sup>Y</sup> , il suffit de changer le signe. C'est sans aucun doute la méthode la <sup>p</sup>lus rapide, toutefois l'oscilloscope manipulé <sup>n</sup>'est pas toujoursnumérique et il est bon de connaître et de savoir utiliser au moins une des deux précédentes . . .

## $\it iv.$  remarques générales

Par convention et sauf cas exceptionnels, un déphasage est compris entre <sup>−</sup><sup>π</sup> et <sup>+</sup><sup>π</sup>. Il faudra donc veiller à ajouter ou à retrancher autant de fois que nécessaire  $2\pi$  pour avoir  $-\pi < \varphi < \pi$ .

Il faut toujours vérifier que l'oscilloscope affiche la voie <sup>Y</sup> avec le signe voulu (<sup>Y</sup> ou <sup>−</sup><sup>Y</sup> ) : changer de signe est équivalent à changer la phase de  $\pi$ , ce qui peut changer bon nombre de résultats.

- Vocabulaire (rappelons que  $\varphi = \varphi_X \varphi_Y$ ) :
- $\rightarrow$  si  $\varphi > 0$ , la voie X est dite « en avance » par rapport à la voie Y ;<br>  $\rightarrow$  si  $\varphi > 0$ , la voie X est dite « en retard » par rapport à la voie V ;
- $\rightarrow$  si  $\varphi$  < 0, la voie X est dite « en retard » par rapport à la voie Y ;

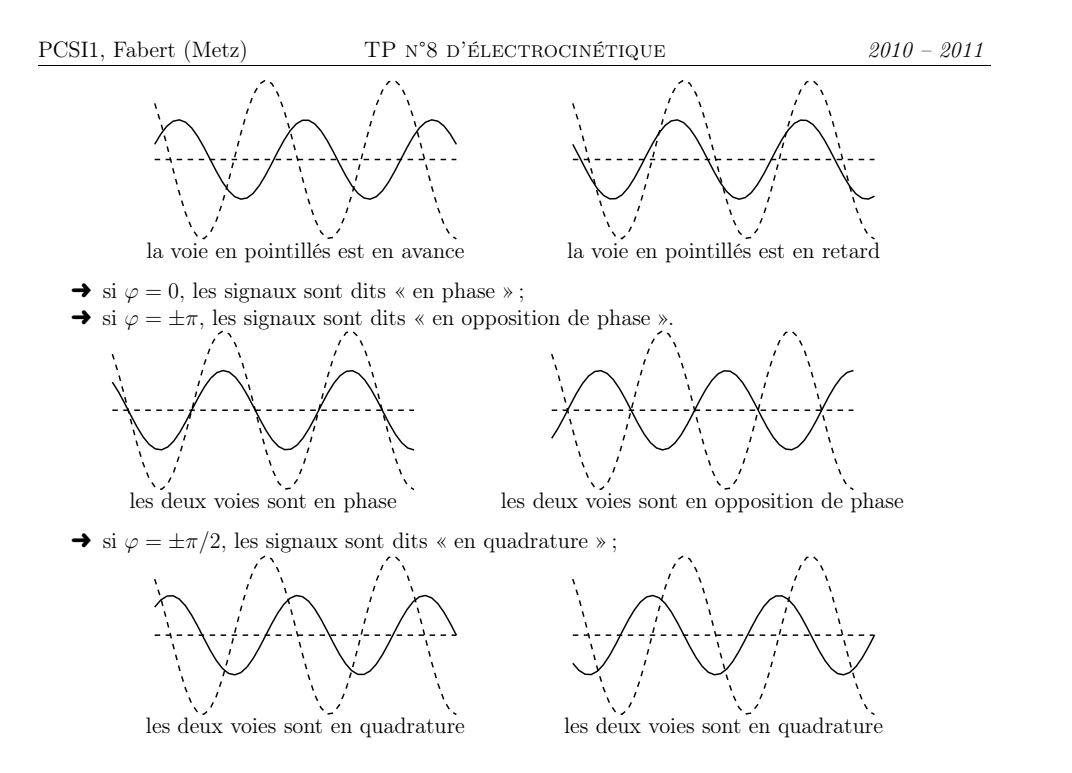

*<sup>2010</sup> – <sup>2011</sup>*

#### BTransformée de FOURIER d'un signal

exe est facultative et n'est là qu'à titre informatif.

## 1°) Rappels

 $\sqrt{N}$ 

avec :

Un signal  $f(t)$  périodique de période  $T = \frac{2\pi}{\omega}$  peut s'écrire sous les deux formes équivalentes suivantes, dites séries de Fourier :

 $f(t) = c_0 + \sum_{i=1}^{+\infty}$  $n=1$  $c_n \cos(n \omega t + \varphi_n) = a_0 + \sum_{n=1}^{+\infty}$  $n=1$ |<br>|  $a_n \cos(n \omega t) + b_n \sin(n \omega t)$ ,

 $a_0 =$  $\frac{1}{T} \int_{t_0}^{t_0+T} f(t) dt$   $a_n = \frac{2}{T} \int_{t_0}^{t_0+T} f(t) \cos(n \omega t) dt$  $b_n = \frac{2}{T} \int_{t_0}^{t_0+T} f(t) \sin(n \omega t) dt$   $c_0 = a_0$   $c_n = \sqrt{a_n^2 + b_n^2}$ 

## 2°) Analyseur de spectre

#### i.. série ou transformée de FOURIER?

Pour déterminer les coefficients  $a_n$ ,  $b_n$  (ou  $c_n$ ), il est impératif non seulement d'avoir une fonction f(t) périodique, mais aussi de connaître *<sup>a</sup> priori* sa période. C'est pourquoi, en pratique, nous allons plutôt déterminer sa transformée de FOURIER (TF)  $\underline{g}(\omega)$  de la fonction  $f(t).$ 

La TF est définissable pour  $f(t)$  non périodique, pourvu que  $\int_{-\infty}^{+\infty} |f(t)|^2 dt < +\infty$  de la manière cante : suivante :

$$
\underline{g}(\omega) = \frac{1}{\sqrt{2\pi}} \int_{-\infty}^{+\infty} f(t) e^{-j\omega t} dt \stackrel{\text{net}}{=} \text{TF}(f(t))
$$

Nous avons alors :

$$
f(t) = \frac{1}{\sqrt{2\pi}} \int_{-\infty}^{+\infty} \underline{g}(\omega) e^{j\omega t} d\omega \stackrel{\text{not}}{=} \text{TF}^{-1}(\underline{g}(\omega))
$$

La fonction  $\underline{g}(\omega)$  est appelée *spectre* de  $f(t)$ .

## ii. une TF limitée

En pratique, il est impossible de déterminer la TF d'un signal car il faudrait le connaître depuis $t = -\infty$  et jusqu'à  $t = +\infty$ . Pour pallier ce problème, nous allons utiliser des « fenêtres » qui modifient<br>le signal  $f(t)$  en  $F(t)$  de telle sorte que  $F(t)$  soit non nul que sur une courte durée. Dans ces conditions le signal  $f(t)$  en  $F(t)$  de telle sorte que  $F(t)$  soit non nul que sur une courte durée. Dans ces conditions, nous peut faire la TF de  $F(t)$ . L'inconvénient est que l'on obtient la TF de  $F(t)$  et non de  $f(t)$ . Pour un signal sinusoïdal pur, cela donne :

C Matthieu Rigaut  $\bigcirc$  Matthieu Rigaut **RSF** 12 / 18

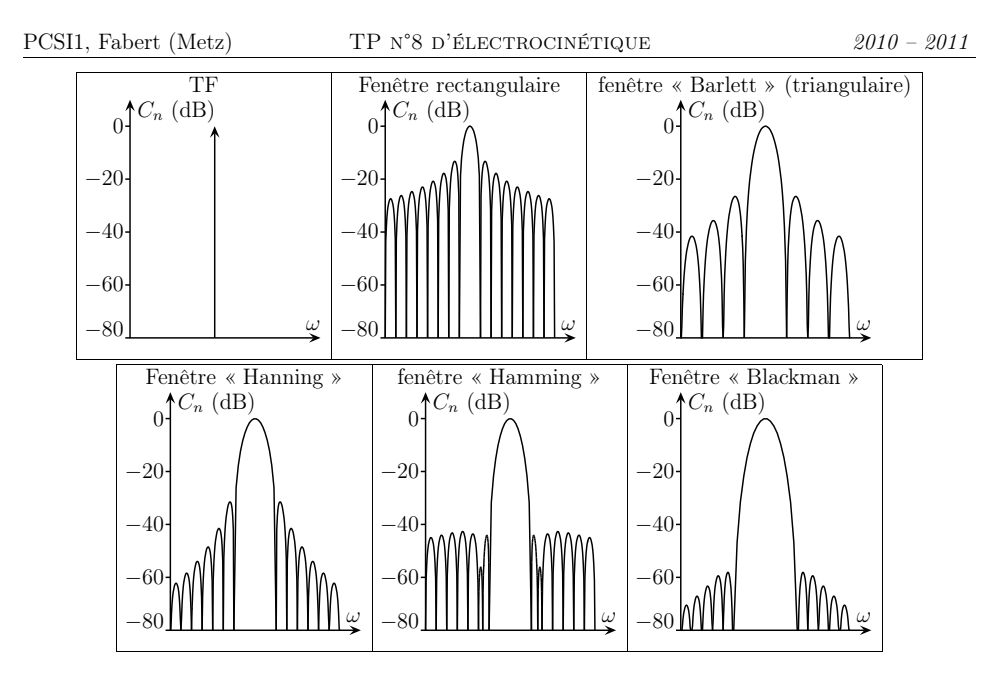

### iii. <sup>c</sup>'est (encore) <sup>p</sup>lus subtil

En fait, pour approcher la TF de  $f(t)$ , l'oscilloscope considère que le signal à analyser est le signal obtenu par concaténation de ce qu<sup>i</sup> est affiché <sup>à</sup> l'écran. Ainsi, si l'écran ne fait pas exactement un nombre entier de période (ce qu<sup>i</sup> est, en toute rigueur, impossible), il apparaît des discontinuités et, par conséquent, des hautes fréquences.

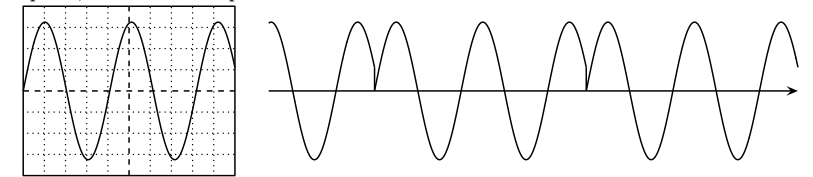

En plus, l'oscilloscope n'utilise pas toutes les valeurs de  $X(t)$  affichées sur l'écran, mais « seulement » <sup>1024</sup> points régulièrement espacés : il *échantillonne* <sup>à</sup> la fréquence féch. Il faut alors respecter le critère de Shannon, <sup>à</sup> savoir que la fréquence d'échantillonnage doit être supérieure au double de la fréquence maximale du spectre de f(t). Si ce critère <sup>n</sup>'est pas respecté, il *peut* se passer ce que l'on appelle un « repliement de spectre ». Toutefois certains analyseur sont protégés de ce type de mésaventure grâce <sup>à</sup> un filtre « anti-repliement » (ou « anti-aliasing ») qu<sup>i</sup> <sup>n</sup>'est autre qu'un filtrepasse bas ne laissant passer que les fréquences respectant le critère de Shannon.

Enfin, pour calculer la TF d'un signal, l'oscilloscope utilise un algorithme dit « rapide », d'où lesigle FFT pour « Fast Fourier Transform ».

## iv. l'affichage sur l'écran

L'oscilloscope pourrait afficher les  $c_n$  en volts, mais comme les différentes valeurs peuvent différer de plusieurs ordres de grandeurs, on préfère afficher les  $C_n$  en dBV (décibel volt) :

PCSI1, Fabert (Metz)

$$
C_n = 20 \log \left| \frac{c_n}{\sqrt{2} \, c_0} \right|, \text{ avec } c_0 = 1 \, \text{ V}
$$

TP <sup>n</sup>°<sup>8</sup> <sup>d</sup>'électrocinétique

Ainsi, si  $C_n = 0.0$  dBV

Ainsi, si  $C_n = 0.0$  dBV alors  $c_n = 1.4$  V et si  $C_n = 20$  dBV,  $c_n = 14$  V.<br>Rappelons qu'une augmentation (resp. diminution) de 20 dB (ou dBV) correspond à une multiplication (resp. division) de l'amplitude par un facteur 10. Autrement dit <sup>à</sup> <sup>−</sup><sup>40</sup> dB et surtout <sup>−</sup><sup>60</sup> dB (ou dBV), nous observons des signaux de <sup>1</sup> mV par rapport <sup>à</sup> des signaux de <sup>1</sup> <sup>V</sup> : <sup>c</sup>'est le « bruit » du circuit qu<sup>i</sup> est la <sup>p</sup>lupart du temps inintéressant.

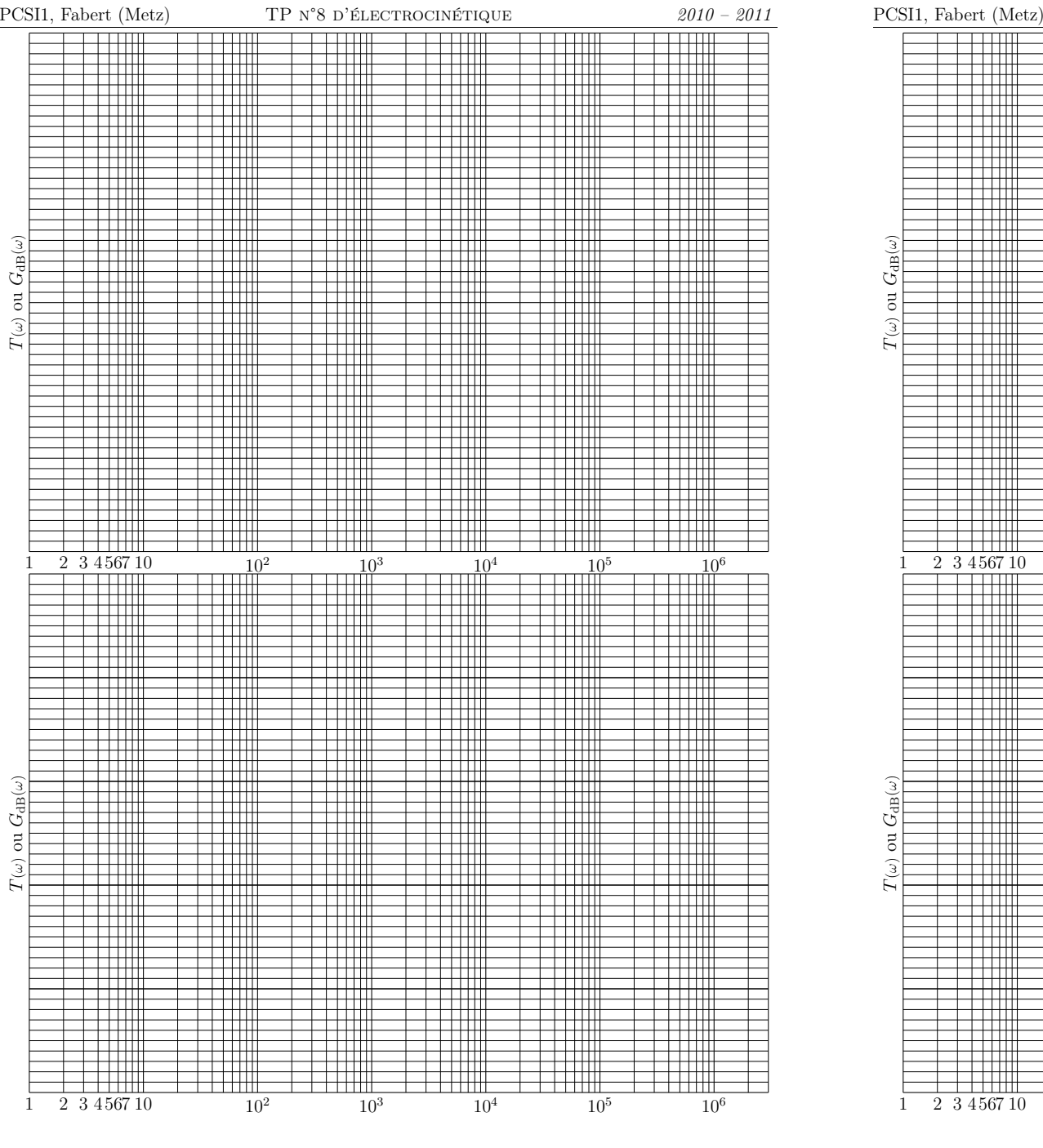

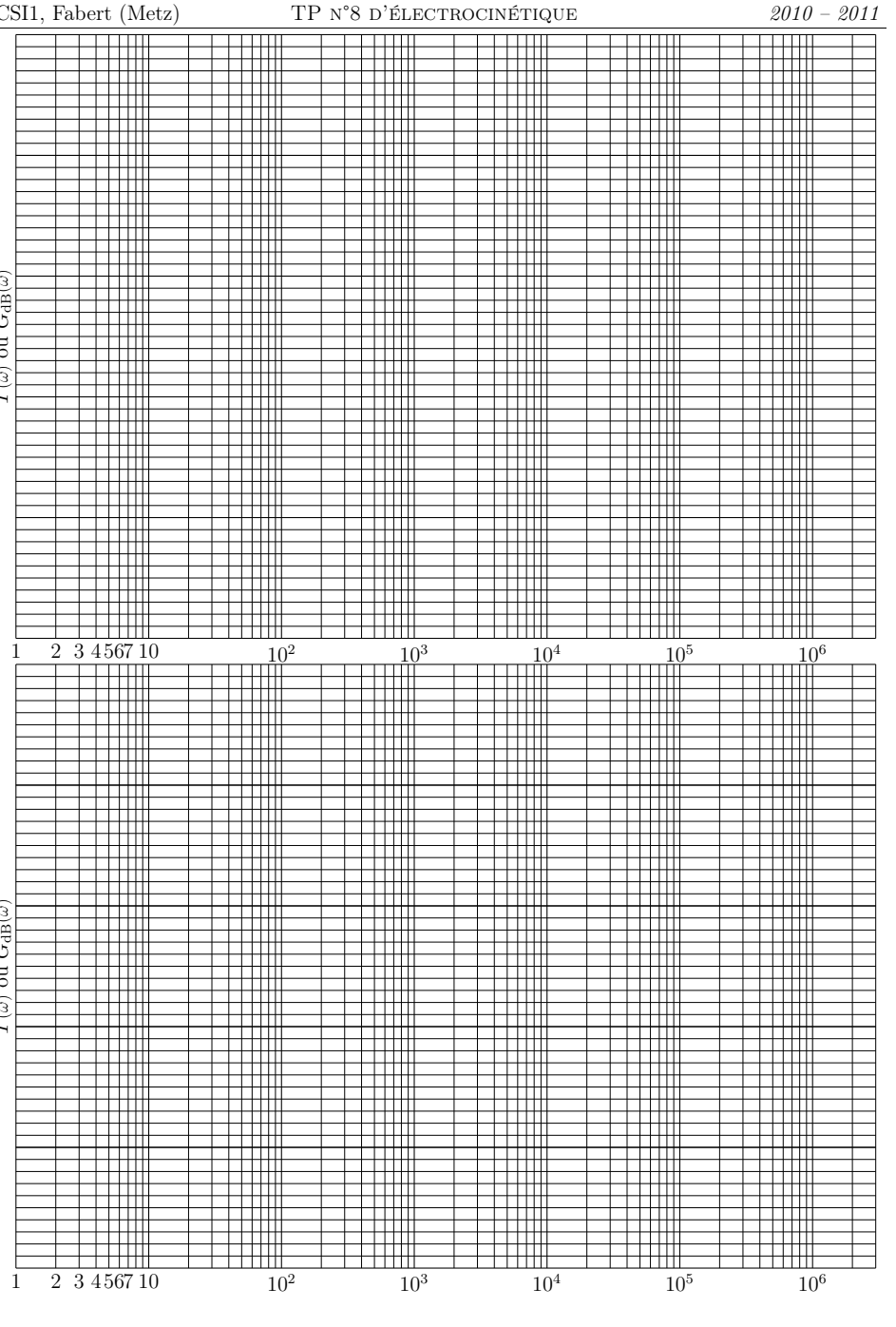

© $\bigcirc$  Matthieu Rigaut **RSF** 15 / 18 © $\bigcirc$  Matthieu Rigaut **RSF** 16 / 18

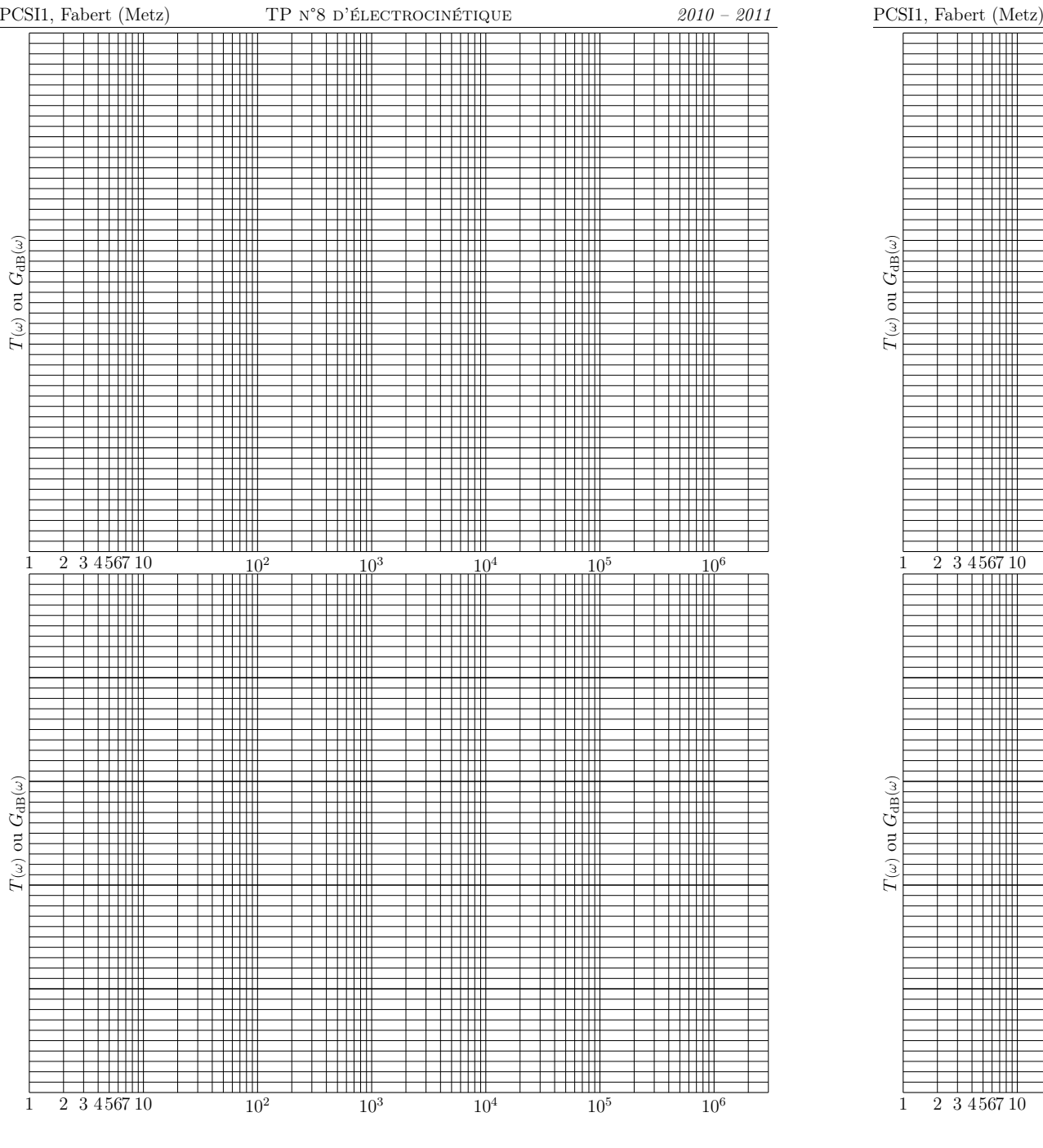

![](_page_8_Figure_1.jpeg)

© $\bigcirc$  Matthieu Rigaut **RSF** 18 / 18